# Modelação Ecológica

# AULA 10

16 November 2019 – 14:00-16:30 – room 2.3.37

Tiago A. Marques

## **Journal of Animal Ecology**

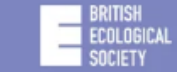

RESEARCH ARTICLE | @ Full Access

Direct and indirect effects of regional and local climatic factors on trophic interactions in the Arctic tundra

Claire-Cécile Juhasz (x), Bill Shipley, Gilles Gauthier, Nicolas Lecomte (x)

First published: 20 September 2019 | https://doi.org/10.1111/1365-2656.13104

#### Texto Integral @ b-on

Gilles Gauthier and Nicolas Lecomte are senior authors.

**E** SECTIONS

Conceptualizing models helps to understand what one needs to do but also to explain to others what one has done!

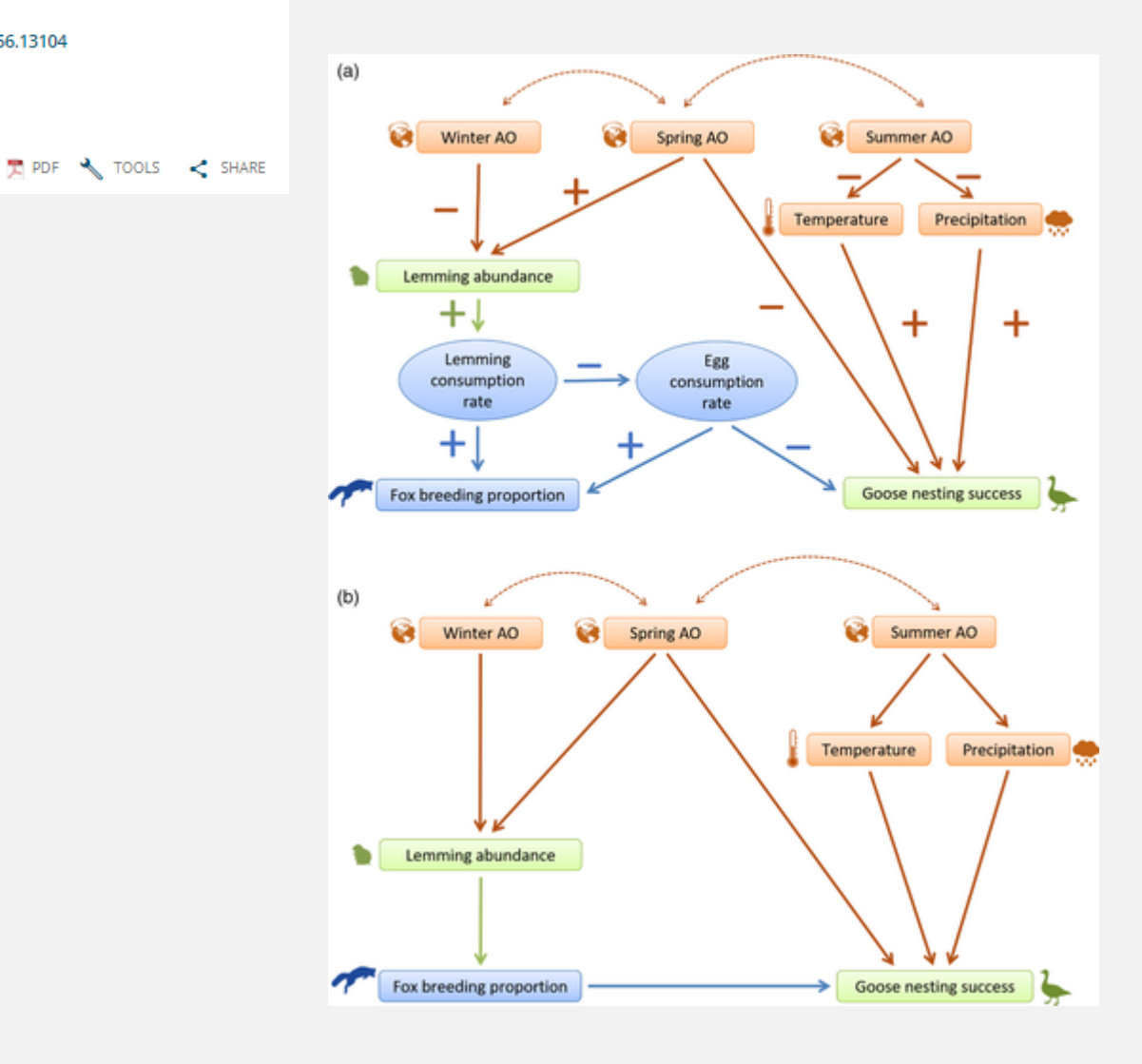

## **Journal of Animal Ecology**

#### **BRITISH FCOLOGICAL** SOCIETY

#### BIOLOGGING | A Full Access

#### Identifying stationary phases in multivariate time series for highlighting behavioural modes and home range settlements

Rémi Patin, Marie-Pierre Etienne, Emilie Lebarbier, Simon Chamaillé-Jammes, Simon Benhamou

First published: 20 September 2019 | https://doi.org/10.1111/1365-2656.13105 | Cited by: 1

#### Texto Integral @ b-on

**E** SECTIONS

 $\sim$  TOOLS  $\epsilon$  SHARE

#### Abstract

- 1. Recent advances in biologging open promising perspectives in the study of animal movements at numerous scales. It is now possible to record time series of animal locations and ancillary data (e.g. activity level derived from on-board accelerometers) over extended areas and long durations with a high spatial and temporal resolution. Such time series are often piecewise stationary, as the animal may alternate between different stationary phases (i.e. characterized by a specific mean and variance of some key parameter for limited periods). Identifying when these phases start and end is a critical first step to understand the dynamics of the underlying movement processes.
- 2. We introduce a new segmentation-clustering method we called segglust2d (available as a R package at cran.r-project.org/package=segclust2d). It can segment bivariate (or more generally multivariate) time series and possibly cluster the various segments obtained, corresponding to different phases assumed to be stationary. This method is easy to use, as it only requires specifying a minimum segment length (to prevent over-segmentation), based on biological rather than statistical considerations.

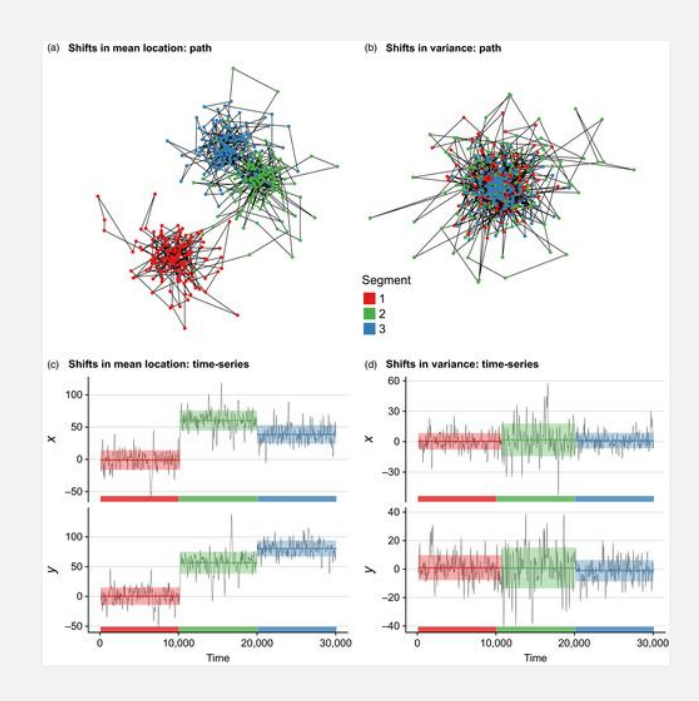

Theorethical-Rpackagepaper-20% worth work: A new package to compare with the others I mentioned before about animal movement

# Generalized Linear Models (continued!)

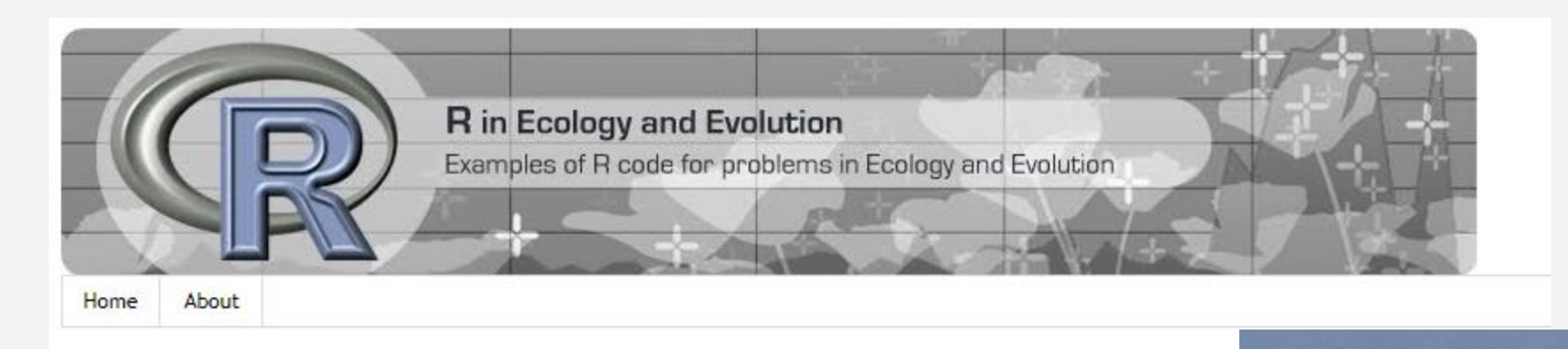

Sunday, May 14, 2017

A gentle introduction to Generalized Linear Models in R

What are generalized linear models?

<http://r-eco-evo.blogspot.com/2017/05/generalized-linear-models.html> <http://spatialecology.weebly.com/r-code--data/category/glm>

Graham M. Smith **Mixed Effects Models** and **Extensions in Ecology with R** 2 Springer

Alain F. Zuur · Elena N. Ieno Neil J. Walker · Anatoly A. Saveliev

How to choose the distribution family in a GLM (or GAM): it's related to the type of response data involved, particularly related to the values that the **response variable** can take.

- Continous data: Gaussian
- Continous data, strictly positive or with variance proportional to mean: Gamma
- Count data: Poisson
- Overdispersed count data (var>mean) : Negative Binomial
- Presence/Absence data: Binomial
- Underdispersed count data (mean>var, rare): Binomial
- Number of successes in *n* trials: Binomial

There are other even more general families, like Quasi-Poisson and Quasi-Binomial, or the Tweedie distribution (several of the above are special cases of the Tweedie).

Ver Hoef, J. M. & Boveng, P. L. 2007 Quasi-poisson vs. negative binomial regression: how should we model overdispersed count data? *Ecology* **88**: 2766-2772

### http://ugrad.stat.ubc.ca/R/library/statmod/html/tweedie.html

tweedie {statmod}

**Tweedie Generalized Linear Models** 

**Description** 

Produces a generalized linear model family object with any power variance function and any power link. Includes the Gaussian, Poisson, gamma and inverse-Gaussian families as special cases.

Usage

tweedie(var.power=0, link.power=1-var.power)

The variance power  $p$  characterizes the distribution of the responses  $y$ . The following are some special cases:

#### **Response distribution** D

- Normal  $\Omega$
- 1 Poisson
- $(1, 2)$  Compound Poisson, non-negative with mass at zero
	- $\mathcal{D}$ Gamma
	- 3 Inverse-Gaussian
- $>$  2 Stable, with support on the positive reals

The name Tweedie has been associated with this family by Jørgensen in honour of M. C. K. Tweedie.

#### **Examples**  $y \leftarrow$  rgamma $(20, shape=5)$  $x \leftarrow 1:20$ # Fit a poisson generalized linear model with identity link glm(y~x,family=tweedie(var.power=1,link.power=1)) # Fit an inverse-Gaussion glm with log-link glm(y~x,family=tweedie(var.power=3,link.power=0))

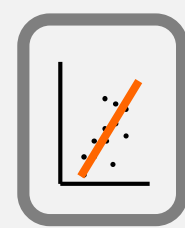

# Implementing a GLM

The sequence of procedures to implement a GLM is, in general, relatively straightforward:

- Choose the specific GLM to consider
	- Distribution family
	- Link function
- Exploratory analysis and selection of independent variables
- Fit model and possibly sub-models
- Comparing sub-models
- Select final model for inferences
- Validation, Inferences, prediction

# An example GLM

#sample size set.seed(121)  $n=100$ #get a response variable  $xsl=runif(n, 30, 90)$ #get a second variable  $xs2 = rgamma(n, 10, 10)$ #define the linear predictor  $1p1=0.01+0.05*xs1$  $Eys1=exp(1p1)$ 

#get the response - a variable with distribution Poisson and mean value given by the linear predictor  $ys1 = rpois(n,Eys1)$ 

# The code above simulates and plots data that really comes from a model that is a Poisson GLM!

(look in FENIX for file "A10code.R" under file Aula10 16 10 2019 …. am I nice or what ?)

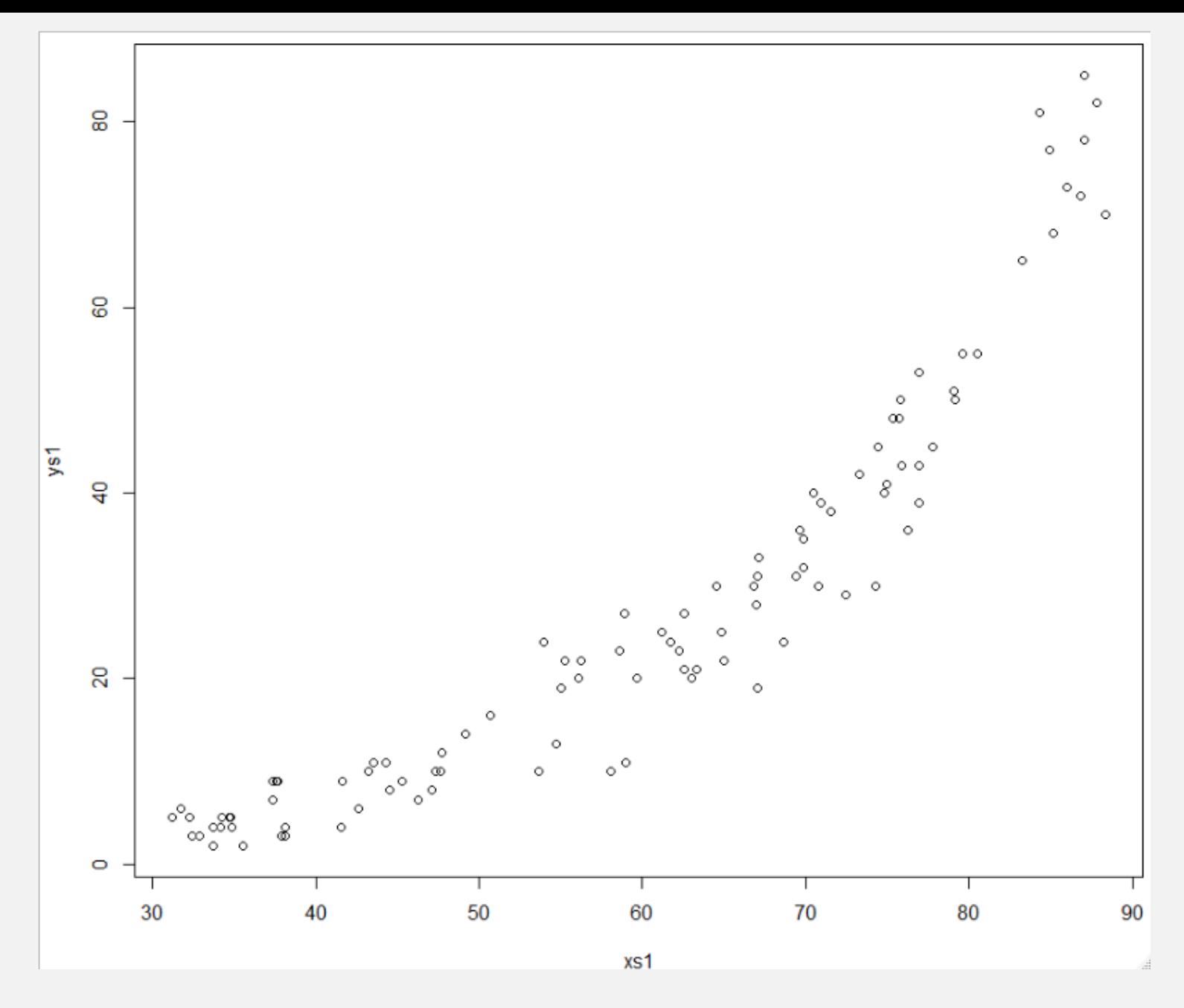

OK, now… lets fit models to the data!

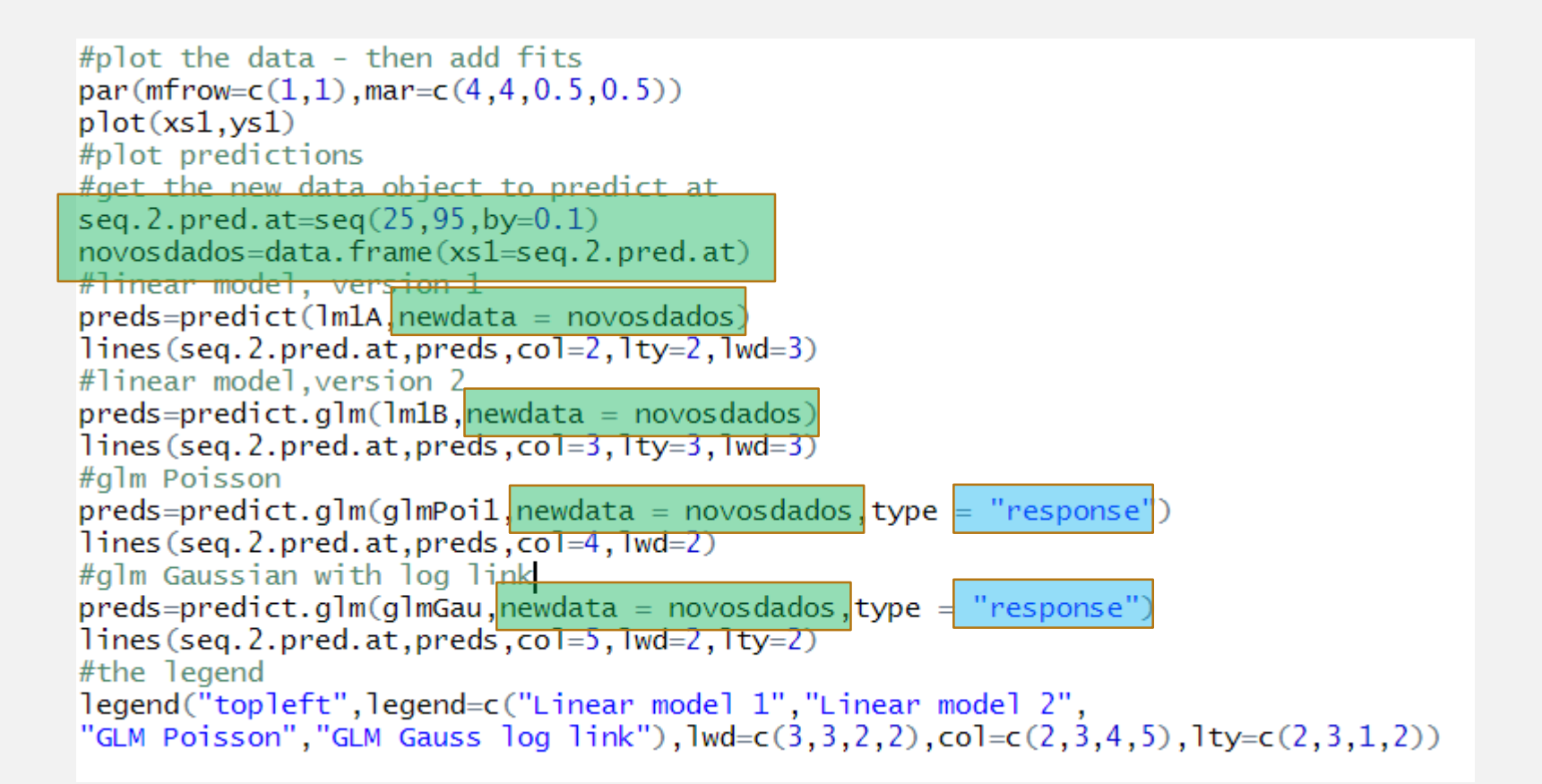

```
#fit a linear model
lm1A=lm(ys1~xs1)lm1B=glm(ys1~xs1)#fit a Poisson regression
glmPoil=glm(ys1~xs1,family=poisson(link="log"))
#fit a glm with a Gaussian but log link
glmGau=glm(ys1~xs1,family=gaussian(link="log"))
```
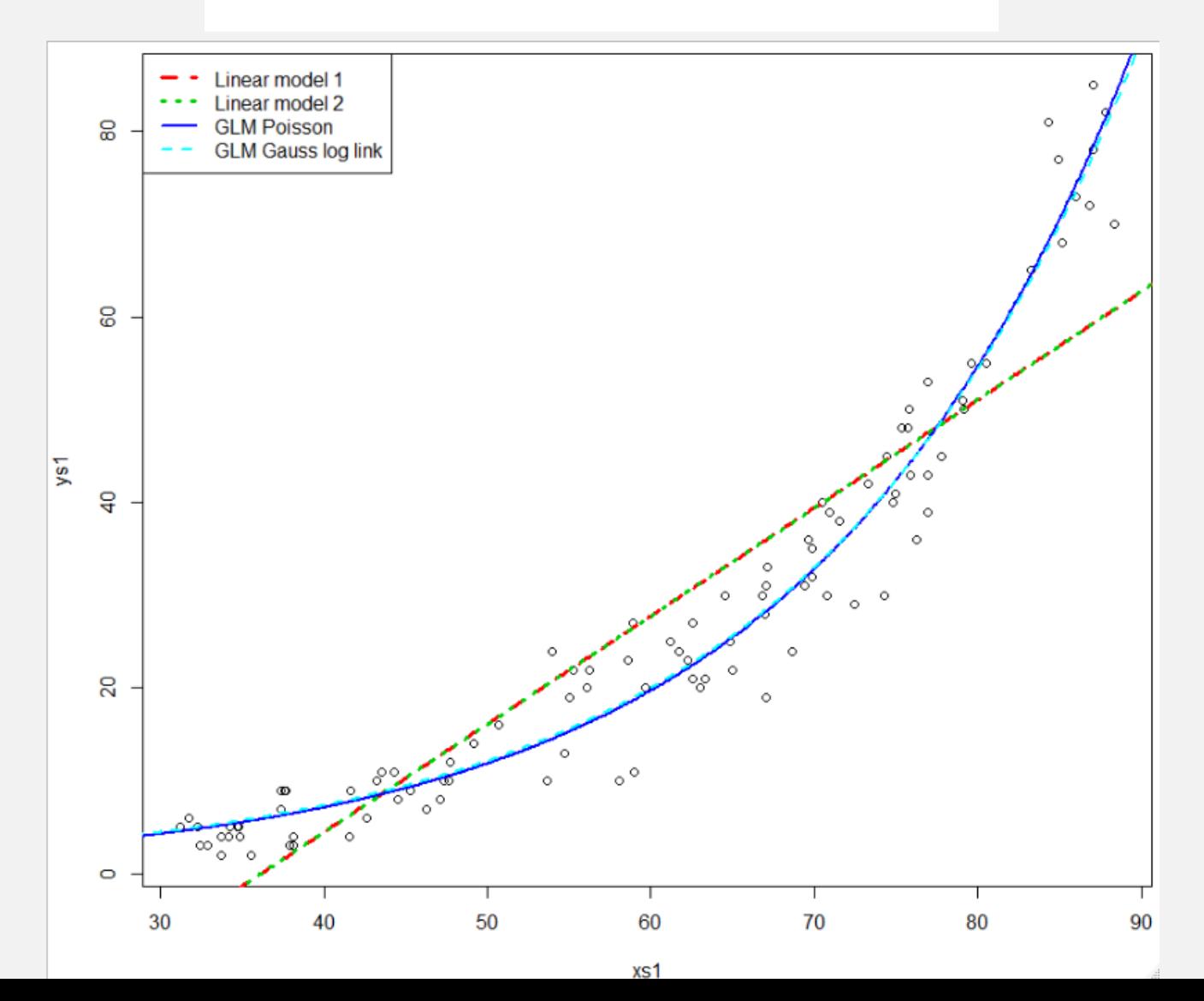

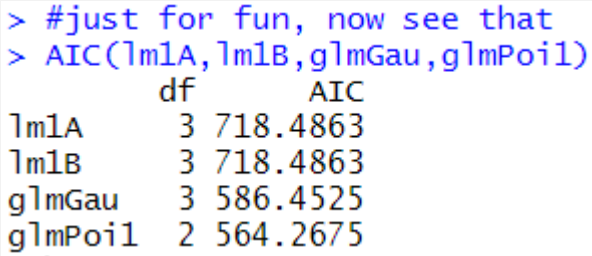

 $par(mfrow=c(2,2),mar=c(4,4,0.5,0.5))$ plot(glmGau)

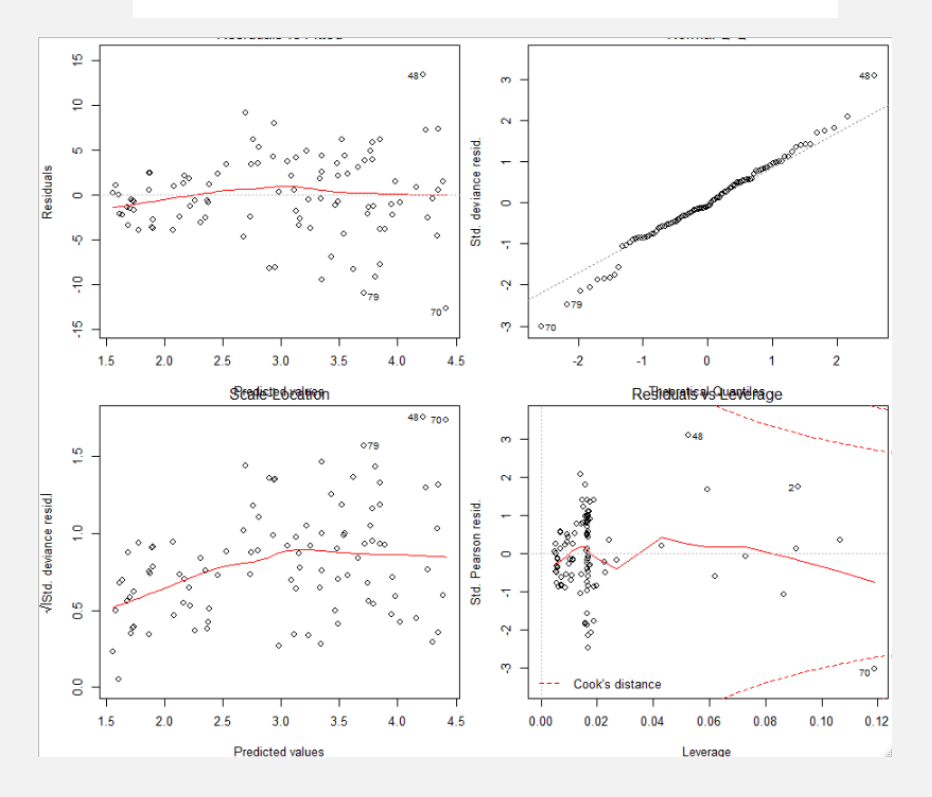

 $par(mfrow=c(2,2),mar=c(4,4,0.5,0.5))$  $plot(glmPoi1)$ 

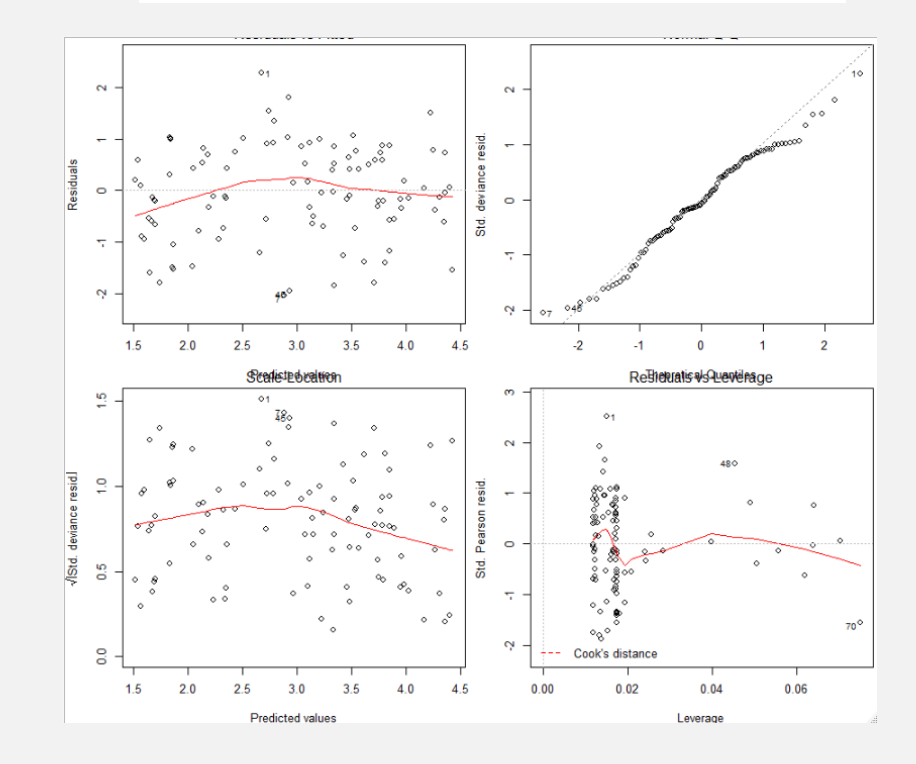

This is already about… model selection!

(stay tuned!)

# MODEL ASSESSMENT & MODEL SELECTION

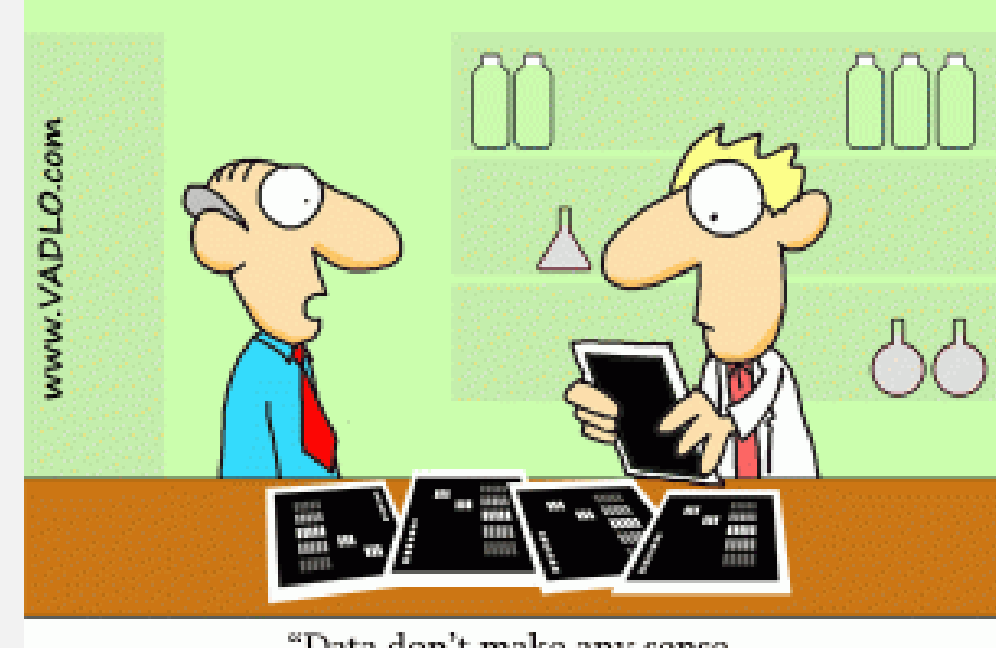

"Data don't make any sense, we will have to resort to statistics."

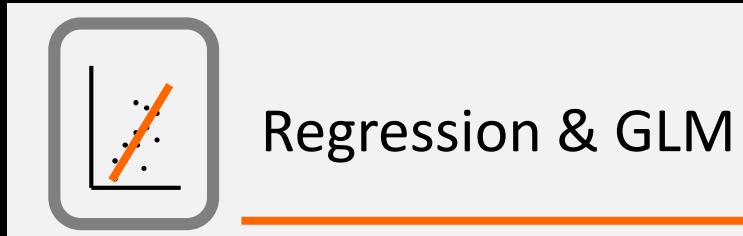

We can compare different models based on several sets of tools:

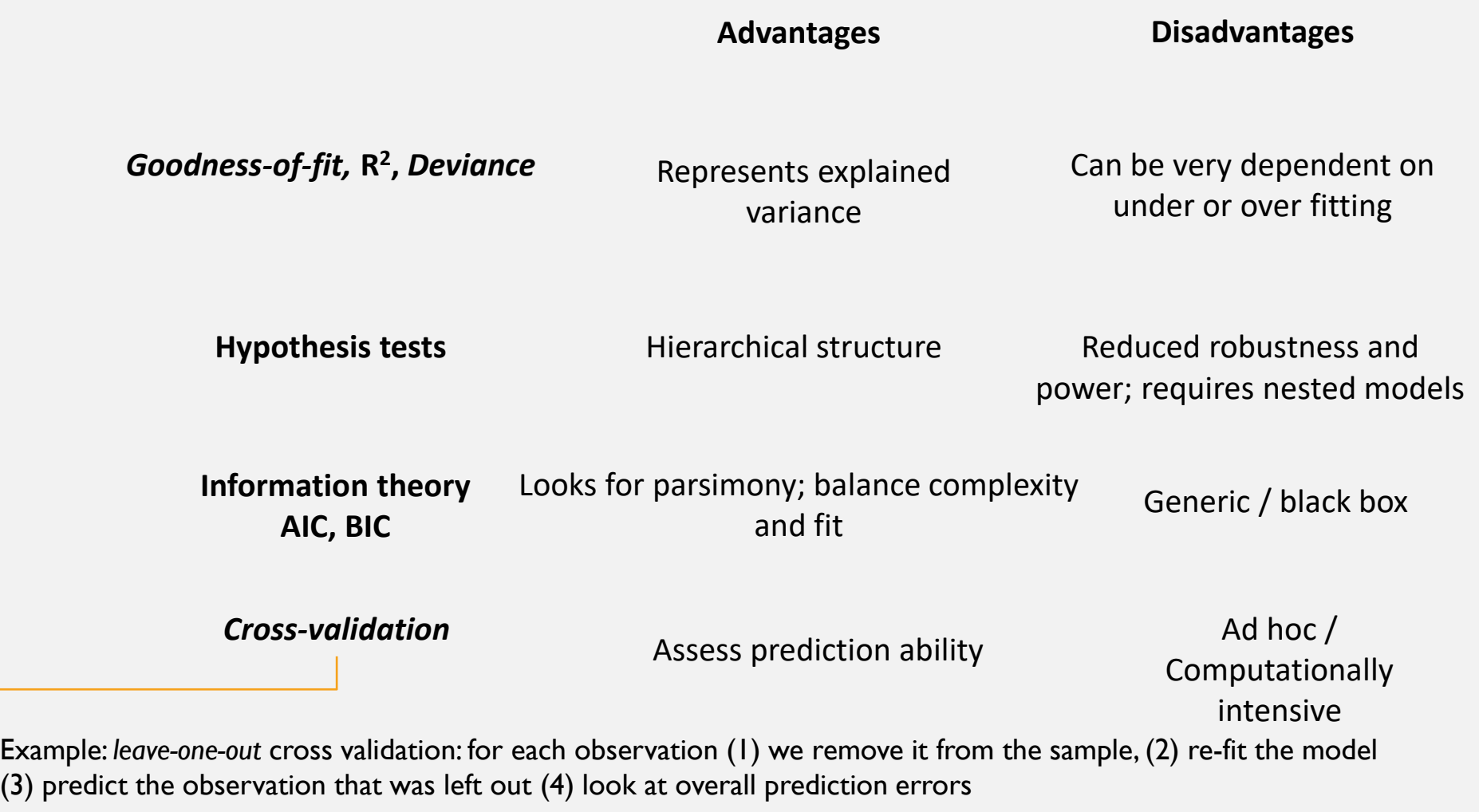

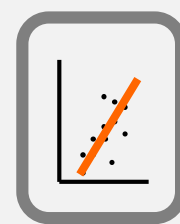

The deviance ... (em PT a desviância… say *whati* ?!?)

- $D = -2$ (LL proposed model LL saturated model)
	- = 2(LL saturated model LL proposed model)

is 2 times the log of the likelihood (a.k.a. *log-likelihood*, LL) ratio of **a model** compared to the corresponding **saturated model**  (i.e. with as many parameters as observations!).

This difference reflects the quality of the fit

In GLMs we often compare the residual deviance with the model's deviance.

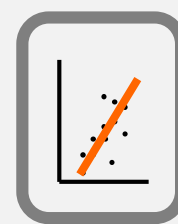

## Null Deviance = 2(LL(Saturated Model) - LL(Null Model)) df = df\_Sat - df\_Null

Residual Deviance = 2(LL(Saturated Model) - LL(Proposed Model))  $df = df\_Sat - df\_Res$ 

Saturated Model – model with as many parameters as observations.

Null Model – a single parameter model (i.e. a global mean).

Proposed Model – typically, it has *p* parameters (1 intercept + *p*-1 independent variables).

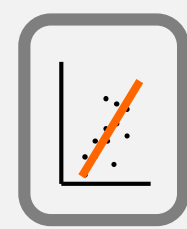

Null Deviance = 2(LL(Saturated Model) - LL(Null Model))

## A small Null Deviance means that a model with a single parameter is good enough to explain the data

Residual Deviance = 2(LL(Saturated Model) - LL(Proposed Model))

If the Residual Deviance is small, then the proposed model is a good descriptor of the data

H0: the two models (1 parameter vs. p parameter model) are equivalent

The difference between deviances is tested formally using a test statistic that follows a qui-squared distribution

(Null Deviance - Residual Deviance) has a qui-squared distribution with p degrees of freedom, under H0

Null Deviance = 
$$
2
$$
(LL(Saturated Model) - LL(Null Model)) df = N-1

Residual Deviance = 2(LL(Saturated Model) - LL(Proposed Model)) df = N-p

Residual Deviance should be small (compared to the Null Deviance)

\nNull Deviance - Residual Deviance

\n
$$
\chi^2
$$

\ndf = (N-1)-(N-p)=p-1

## Deviance test H0: simpler model is enough to describe the data

```
Null Deviance = 2(LL(Saturated Model) - LL(Null Model))
```

```
> summary(glmPoi1)
Call:qlm(formula = ys1 ~ xs1, family = poisson(link = "log"))Deviance Residuals:
   Min Min
             10 Median
                               30 -
                                       Max
-2.0385 - 0.6290 - 0.0771 - 0.6987 2.2716
Coefficients:
            Estimate Std. Error z value Pr(>|z|)(Intercept) -0.071850 0.104375 -0.688 0.491
x \leq 10.050922 0.001422 35.804 <2e-16 ***
Signif. codes: 0 '***' 0.001 '**' 0.01 '*' 0.05 '.' 0.1 ' ' 1
(Dispersion parameter for poisson family taken to be 1)
   Null deviance: 1679.120 on 99 degrees of freedom
Residual deviance: 82.956 on 98 degrees of freedom
AIC: 564.27
Number of Fisher Scoring iterations: 4
```
Residual Deviance = 2(LL(Saturated Model) - LL(Proposed Model))

 $> qlmPoi1s = summary(qlmPoi1)$ [. 1-pchisq(qlmPoils\$null.deviance-qlmPoils\$deviance,qlmPoils\$df.null-qlmPoils\$df.residual) >  $\begin{bmatrix} 1 \end{bmatrix}$ 

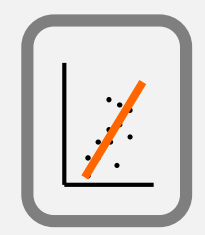

## It is a measure of relative model fit (i.e. of parsimony), reflecting the quality of the fit to a given data set

AIC= 2k - 2LL (k=number of parameters, LL log likelihood)

One component penalizes complexity, the other evaluate how good the fit is

It's a good tool for model selection: the lower the AIC, the better the model

The AIC is based on Information theory – it provides a measure of the relative amount of information (contained in the data) is lost when a given model is used

AIC is not an absolute measure of fit, and therefore it is only good to compare between models – it provides no evidence about whether the best model of the set is really any good!

Aho et al. 2014 Model selection for ecologists: the worldviews of AIC and BIC *Ecology* **95**: 631-636

Some possibilities:

- Forward selection
- Backward elimination
- Stepwise methods (also can be used using information theory methods e.g. step AIC)

# A GLM example

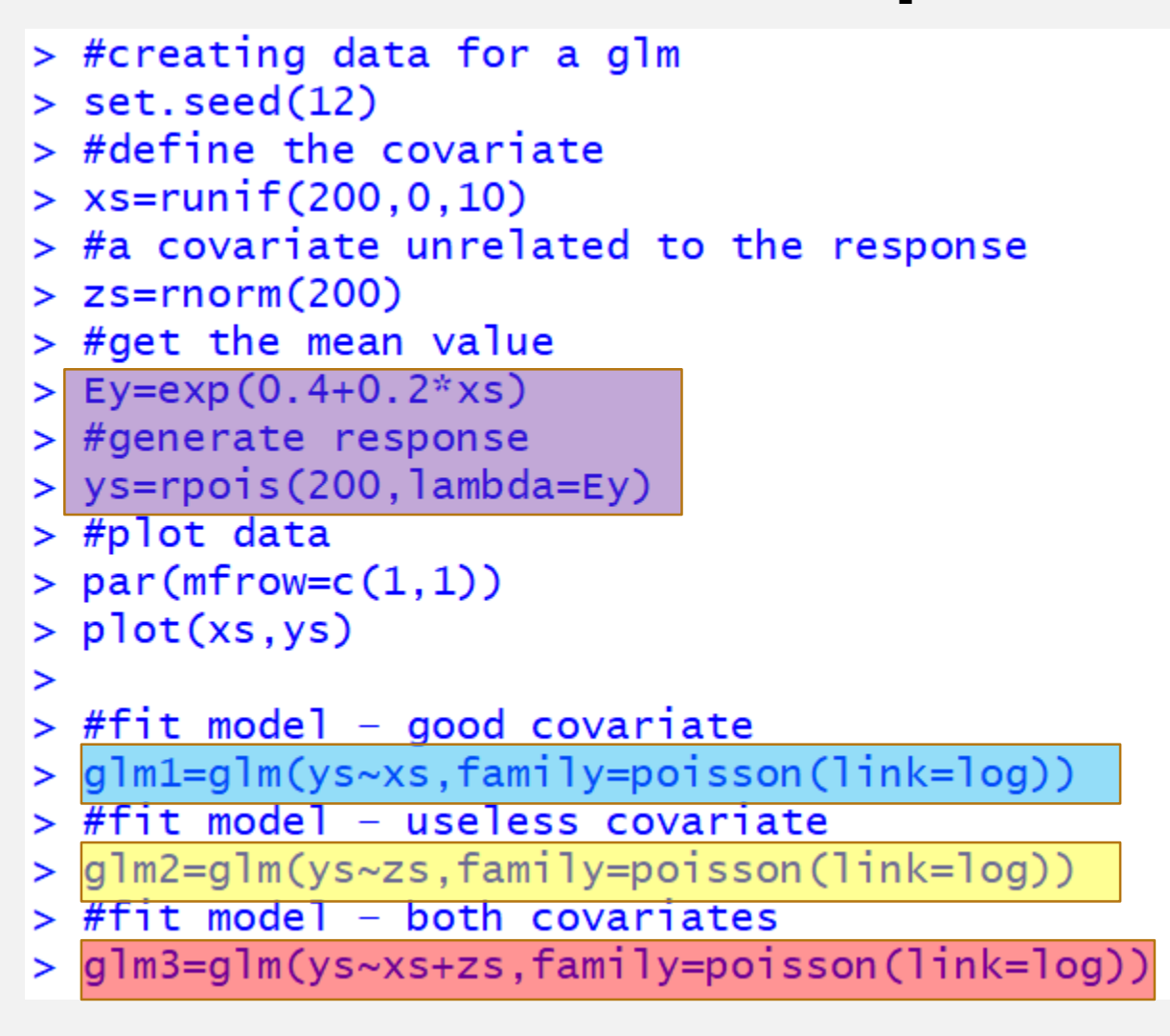

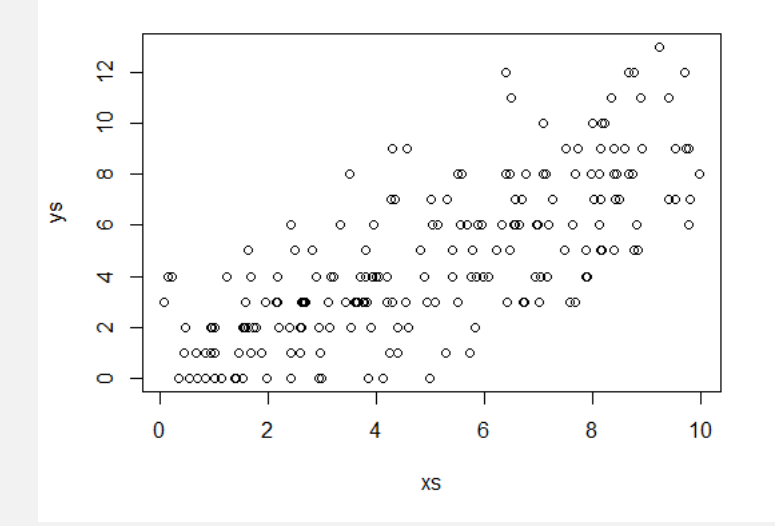

 $> summary(qlm2)$ 

```
cal1:
glm(formula = ys ~ zs, family = poisson(link = log))
```
Deviance Residuals: Min 10 Median 3Q Max  $-3.1282 -1.3700 -0.3197$ 0.9795 3.0871

Coefficients: Estimate Std. Error z value  $Pr(>|z|)$ 

 $(Intercept)$  1.55037 0.03258 47.589  $<2e-16$  \*\*\*  $-0.01926$  $0.03254 - 0.592$ zs 0.554  $$ signif. codes: 0 '\*\*\*' 0.001 '\*\*' 0.01 '\*' 0.05 '.' 0.1 ' ' 1

(Dispersion parameter for poisson family taken to be 1)

Null deviance: 464.28 on 199 degrees of freedom Residual deviance: 463.93 on 198 degrees of freedom AIC: 1080.9

Number of Fisher Scoring iterations: 5

```
> summary (glm1)
```

```
cal1:
glm(formula = ys ~ xs, family = poisson(link = log))Deviance Residuals:
    Min
                10<sup>°</sup>Median
                                    3Q
                                             Max
-2.85913 -0.83220 -0.08998 0.557242.46350
Coefficients:
            Estimate Std. Error z value Pr(>|z|)5.23 1.7e-07 ***
(Intercept) 0.46171
                        0.08828
             0.18995
                        0.01284 14.80 < 2e-16 ***
XS
- - -Signif. codes: 0 '***' 0.001 '**' 0.01 '*' 0.05 '.' 0.1 ' ' 1
(Dispersion parameter for poisson family taken to be 1)
```
Null deviance: 464.28 on 199 degrees of freedom Residual deviance: 228.19 on 198 degrees of freedom AIC: 845.19

Number of Fisher Scoring iterations: 5

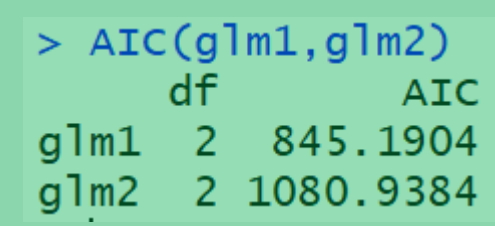

```
> anova(glm1, test="Chisq")
Analysis of Deviance Table
Model: poisson, link: log
Response: ys
Terms added sequentially (first to last)
     Df Deviance Resid. Df Resid. Dev Pr(>Chi)
NULL
                         199
                                  464.28
      1236.1
                         198
                                  228.19 < 2.2e-16 ***
XS.
- - -Signif. codes: 0 '***' 0.001 '**' 0.01 '*' 0.05 '.' 0.1 ' ' 1
> 1-pchisq(236.1,1)
\begin{bmatrix} 1 \end{bmatrix} 0
```

```
Note function
      anova
      over a
       q \lnobject does an
Analysis of Deviance
```

```
> anova(g1m2,test="Chisq")
Analysis of Deviance Table
```

```
Model: poisson, link: log
```
Response: ys

```
Terms added sequentially (first to last)
```
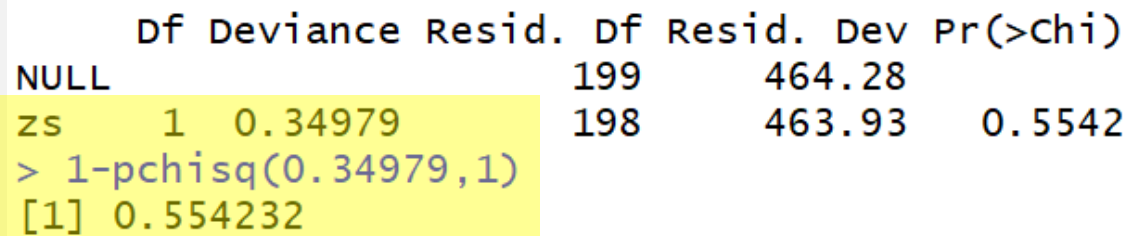

```
> anova(glm2,glm3)
Analysis of Deviance Table
Model 1: ys \sim zsModel 2: ys \sim xs + zs> AIC(glm1,glm2,glm3)
  Resid. Df Resid. Dev Df Deviance
                                                            dfExample 25 ATC
      198 463.93
1
                                                      alm1 2 845.1904
\mathcal{P}197 227.33 1 236.61
                                                      alm2 2 1080.9384
> anova(glm1,glm3)
                                                             3 846.3298
                                                      a1m3Analysis of Deviance Table
Model 1: ys \sim xsModel 2: ys \sim xs + zsResid. Df Resid. Dev Df Deviance
     198 228.19
1
2
      197 227.32 1 0.86061
➤
> 1-pchisq(anova(glm2,glm3)$Deviance[2],anova(glm2,glm3)$Df[2])
                                                                        reject
\begin{bmatrix} 1 \end{bmatrix} 0
> 1-pchisq(anova(glm1,glm3)$Deviance[2],anova(glm1,glm3)$Df[2]) do not reject
\lceil 1 \rceil 0.3535677
```
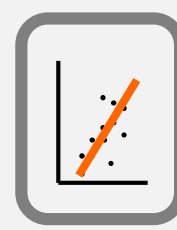

Há diversas metodologias de seleção de modelos.

Frequentemente, os modelos podem ter um número muito elevado de termos, devido às interações entre variáveis explicativas.

As metodologias mais utilizadas são procedimentos iterativos de avaliação multi-etápica, com base em critérios como o AIC ou indicadores equivalentes, uma vez que outros (e.g.  $R^2$ , deviance) são extremamente sensíveis em relação ao número de parâmetros e ao número de observações.

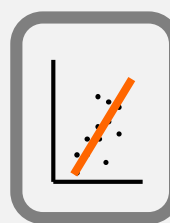

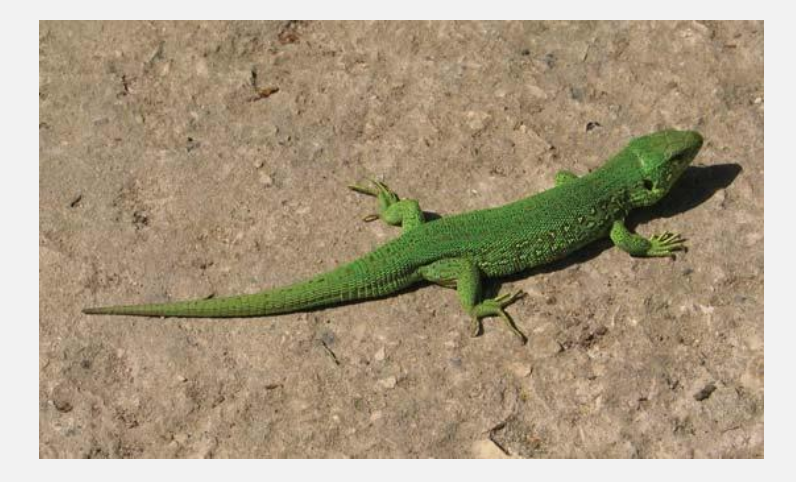

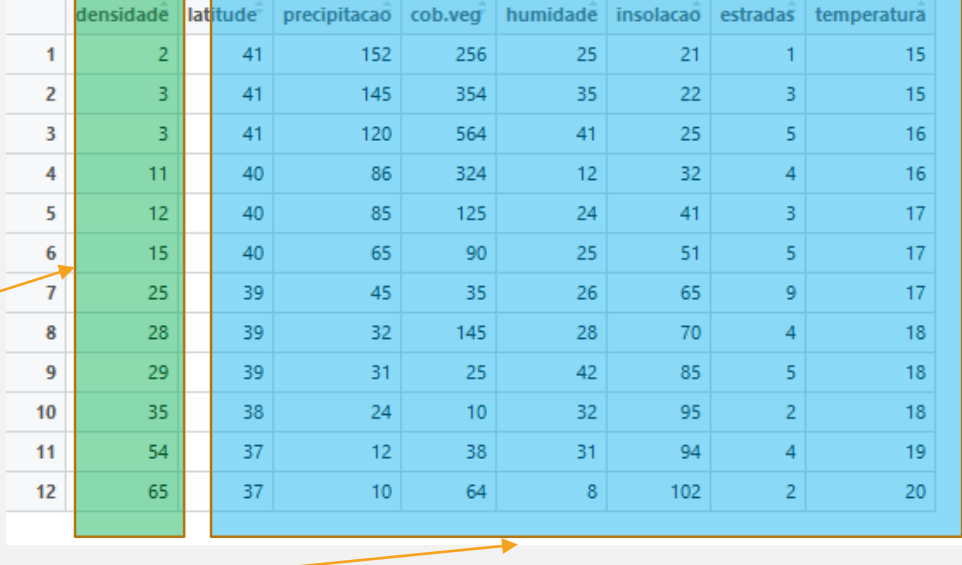

Variável resposta, ou dependente, que tentamos explicar à custa das variáveis independentes

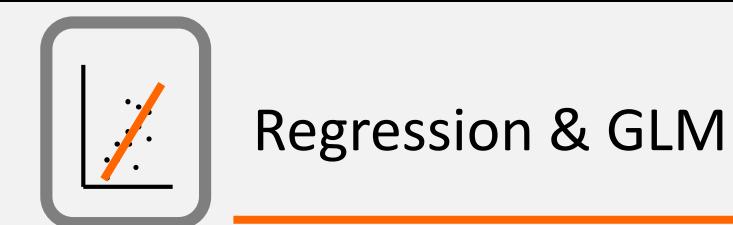

Antes de começar qualquer exercicio de modelação, explorar as relações entre as variáveis

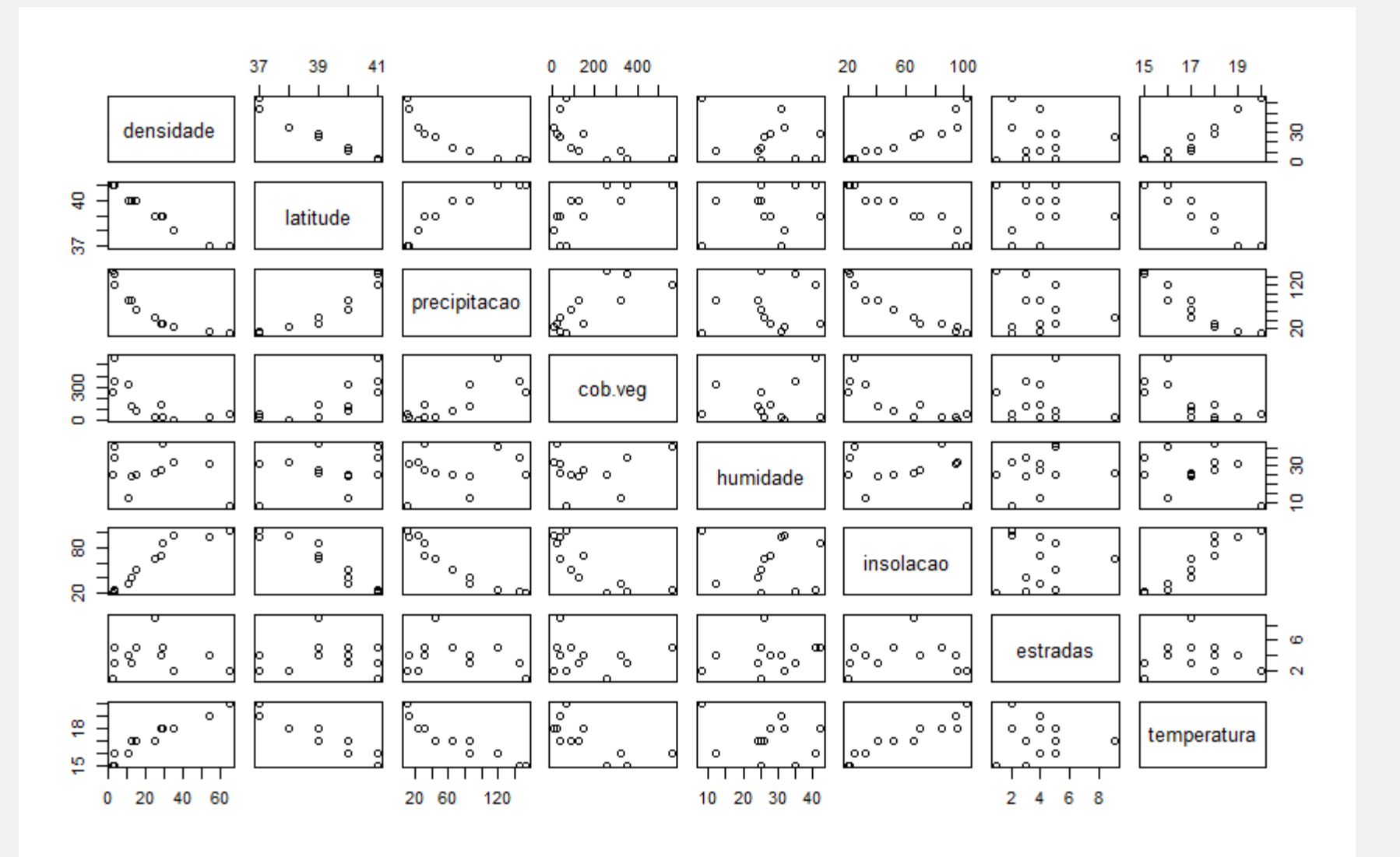

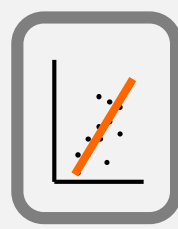

### A multiple regression model

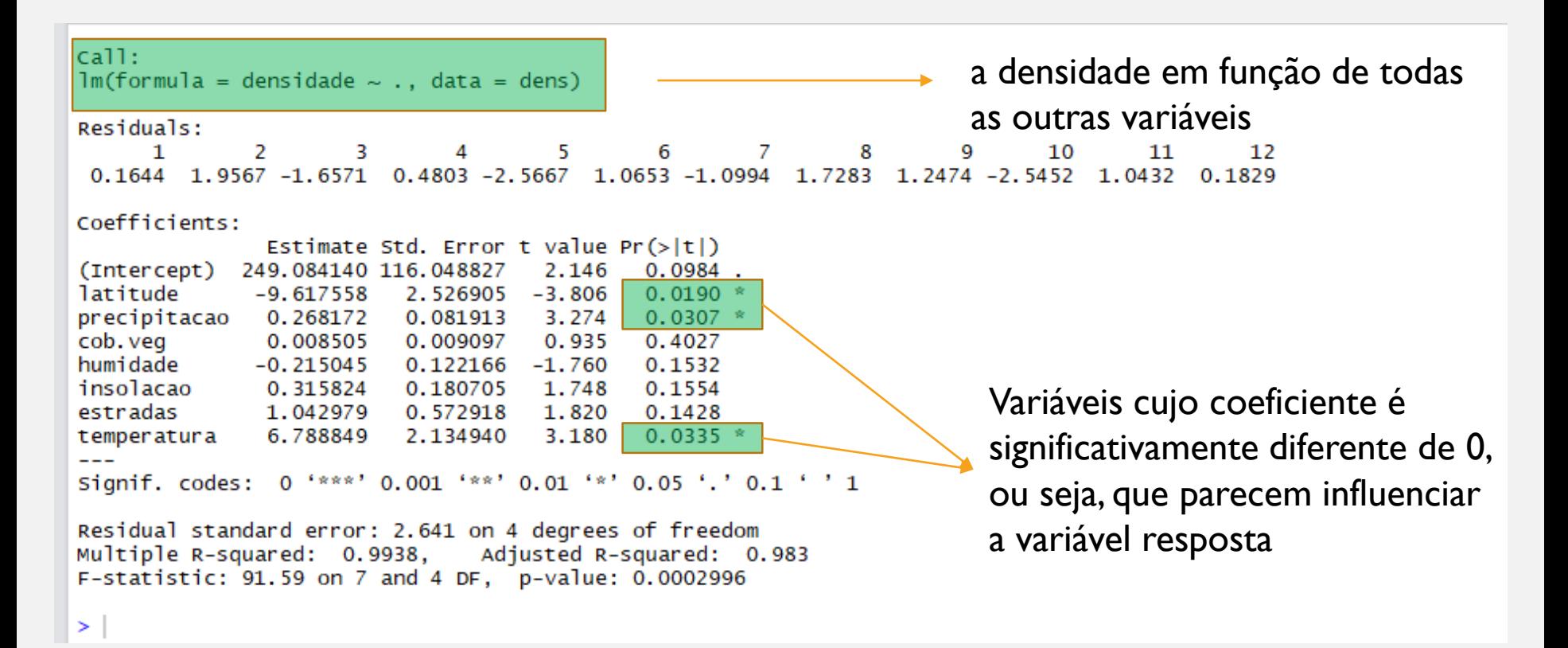

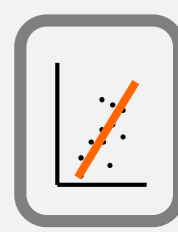

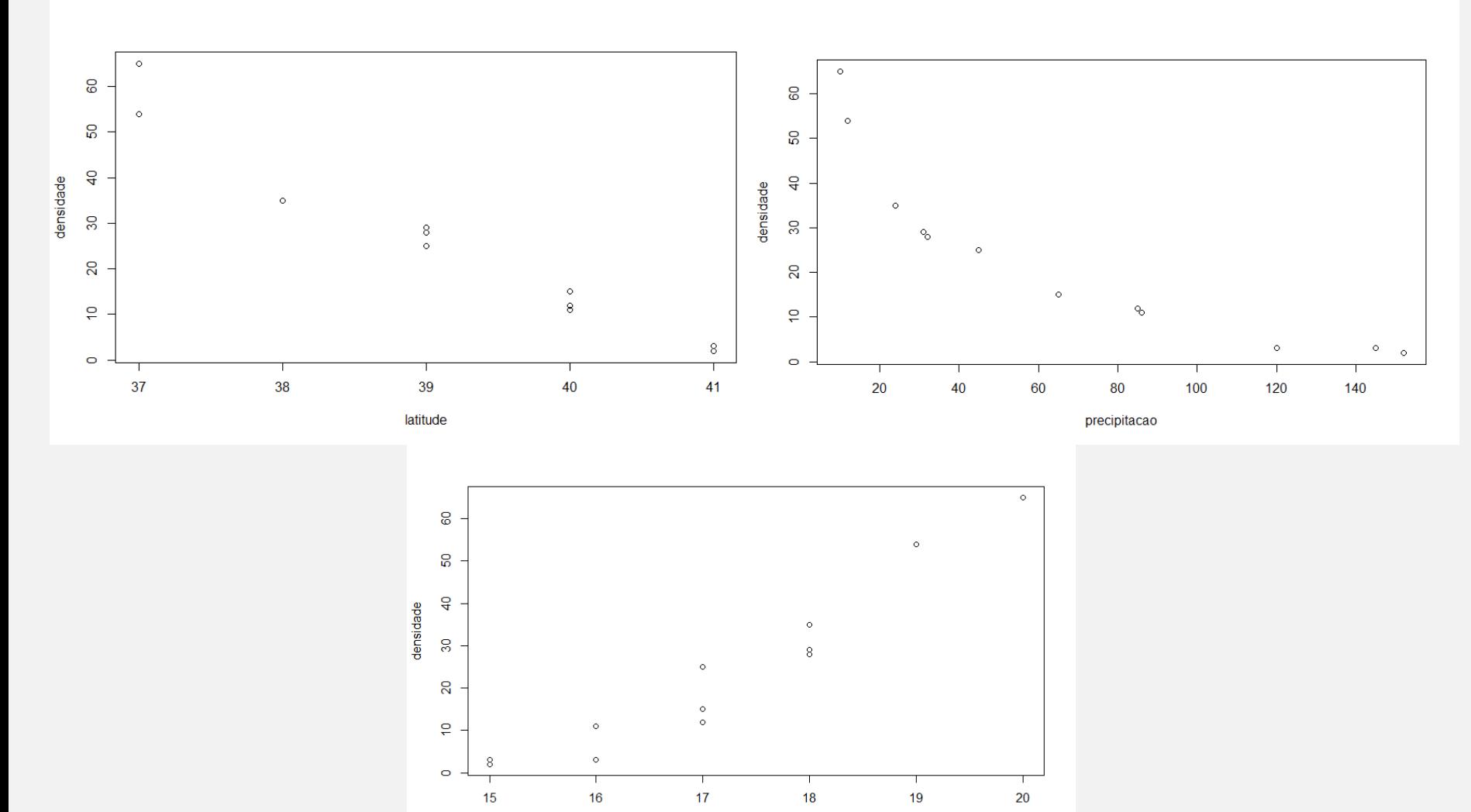

temperatura

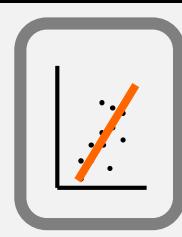

## Diagnostic plots (obtêm-se fazendo o plot do modelo)

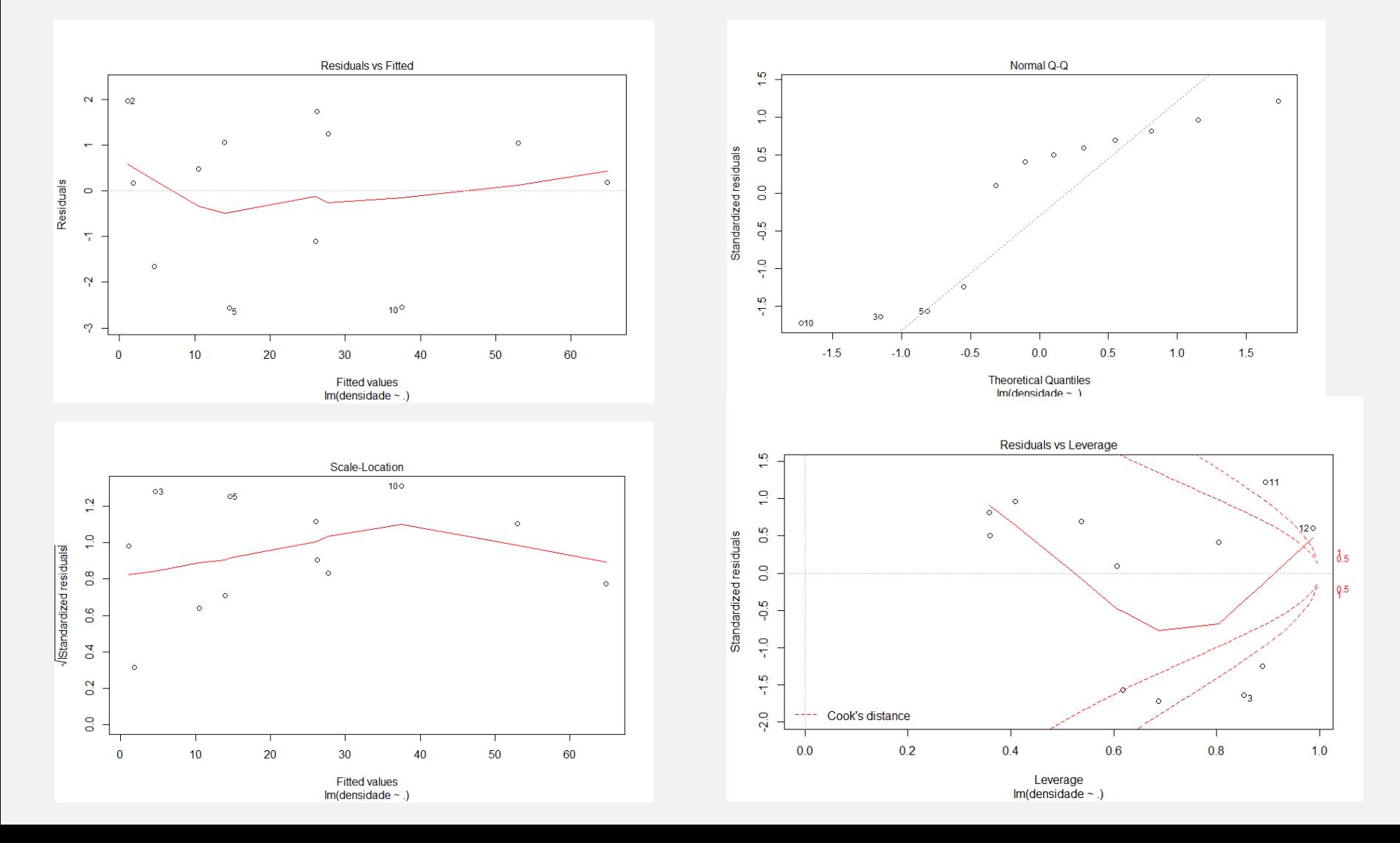

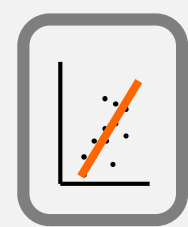

# regressão e MLG

Histograma dos resíduos

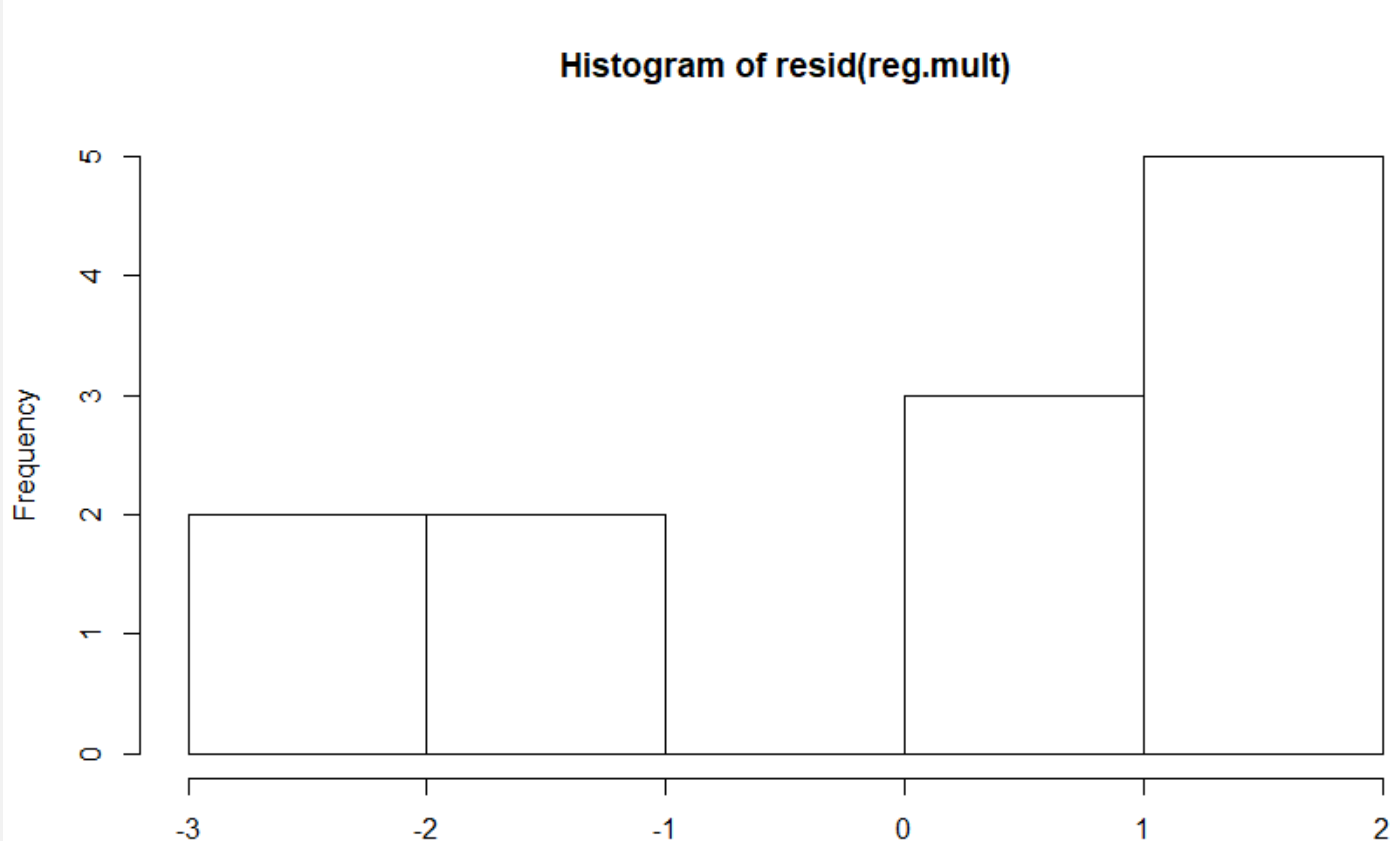

resid(reg.mult)

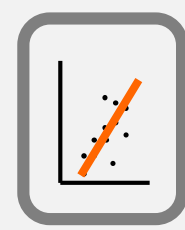

regressão e MLG

#### Same data, now a Poisson GLM  $cal1$ : glm(formula = densidade  $\sim$  ., family = poisson. data = dens) Deviance Residuals: 1  $\overline{2}$ 3 5 6 7 8 9 10 12  $\boldsymbol{A}$ 11 0.28016 -0.21901 0.31279 0.17738 -0.21652 -0.06483 -0.17952 0.27605 -0.08308 -0.00694 0.01802  $-0.38449$ Coefficients: Estimate Std. Error z value  $Pr(>|z|)$ (Intercept) 8.294842 7.845068 1.057 0.2904 latitude  $-0.130397$  $0.156261 - 0.834$  $0.4040$ precipitacao -0.017535 0.008546 -2.052 0.0402  $*$ cob. veg  $-0.000872$   $0.001231$   $-0.708$ 0.4787 humidade -0.006591  $0.008258 - 0.798$ 0.4248 insolacao  $-0.005802$  $0.013855 - 0.419$ 0.6754 estradas 0.006784 0.046762  $0.145$ 0.8847 temperatura 0.078208 0.182180 0.429 0.6677 Signif. codes: 0 '\*\*\*' 0.001 '\*\*' 0.01 '\*' 0.05 '.' 0.1 ' ' 1 (Dispersion parameter for poisson family taken to be 1) Null deviance: 194.24605 on 11 degrees of freedom Residual deviance: 0.57038 on 4 degrees of freedom AIC: 71.006 Number of Fisher Scoring iterations: 4

 $\geq$ 

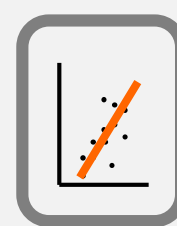

# regressão e MLG

### **Histogram of resid(glm.dens)**

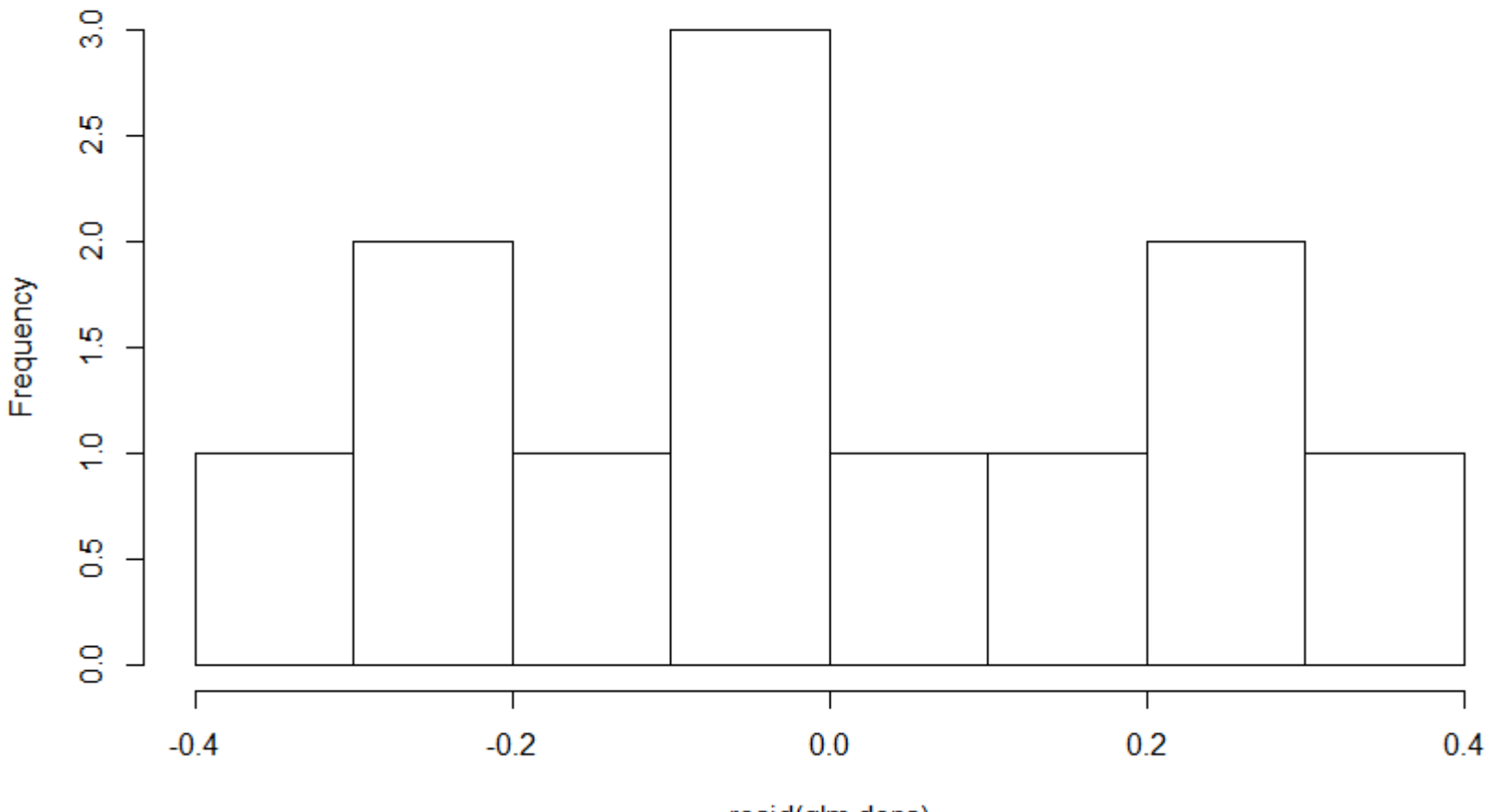

resid(glm.dens)